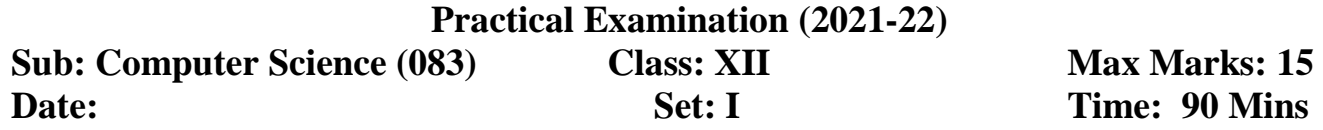

1. Write an interactive menu driven program to implement a stack. Each node in the stack is storing the information about a Player[Player ID, Player Name, Player Country]. Your program should perform the following operations as per the user's choice  $1. push$  () 2.  $pop$  () 3. display () and 4.  $exit$  ()  *(Note: take care of Stack is full or Stack is empty)*

## **PART-II SQL (4)**

Create tables GRADUATE and NEWGR, populate the tables as shown below.

#### **GRADUATE:**

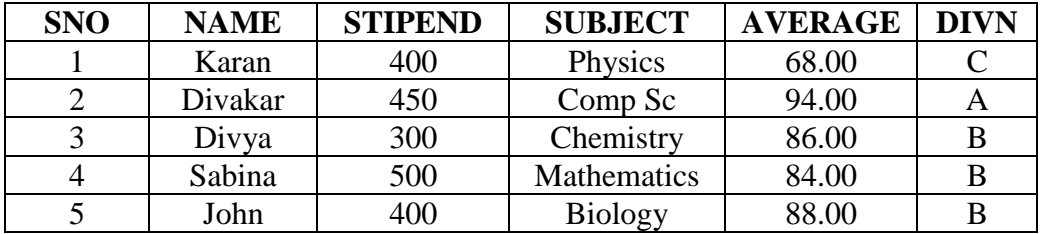

#### **NEWGR:**

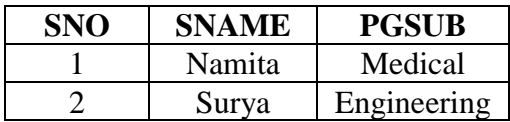

*Answer the following by writing valid SQL queries, based on the tables given above:*

- i) To display the names of those students who have obtained DIVISION B and sort the relation by their NAME.
- ii) To increase the STIPEND by 10% for only those whose AVERAGE is between 86 to 95.
- iii) To list the names of those students whose SNO is similar in both the tables.
- iv) To show how many students are present in each DIVISION of graduate table.
- v) To find the difference between the HIGHEST AVERAGE and LOWEST AVERAGE for those who got DIVISION B.

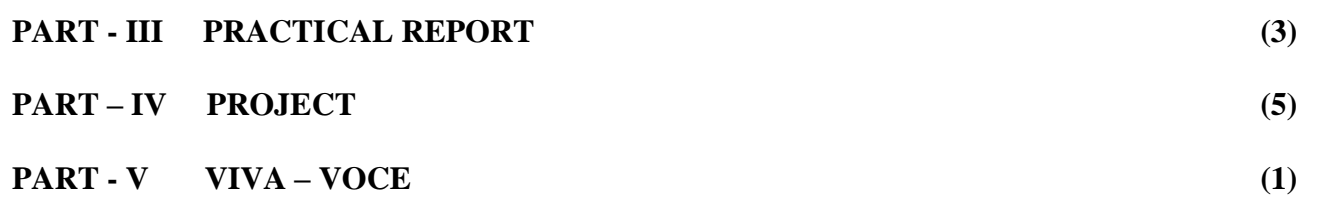

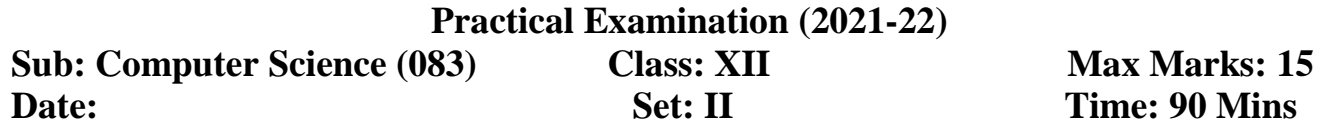

1.Write an interactive menu driven program to implement queue. A node is storing the information about a student [RollNo, SName, Class, Fee]. Your program should contain *insert (), delete (), display ()* and *exit (). (Note: take care of Queue is full or Queue is empty)*

## **PART – II SQL**

Create the tables COACH and NEWCOACH, populate the table with records as given. **COACH: (4)**

**COACHID CNAME AGE SPORTS DOA PAY SEX** 100 KUKREJA 35 KARATE 27/03/2015 1000 M 200 | RAVINA | 34 | CRICKET | 20/01/2017 | 1200 | F 300 | TARUN | 33 | BASKET BALL | 01/01/2020 | 2000 | M 400 | KUSH | 41 | SWIMMING | 13/01/2019 | 900 | M 500 | SHAILYA | 37 | BASKET BALL | 19/02/2018 | 750 | F 600 | DAVID | 32 | CRICKET | 13/01/2014 | 850 | M

#### **NEWCOACH:**

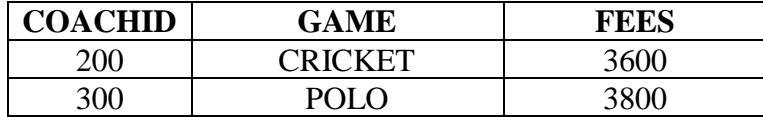

#### *Answer the followings valid SQL commands*

- i) Display the TOTAL, AVERAGE, LOWEST and HIGHEST pay of all coach.
- ii) Display only those sports where number of coaches are less than 2 in each sport.
- iii) List the COACH NAME, AGE, DOA, SEX and FEES for only those coaches whose game is cricket in both tables.
- iv) Show the details of only FEMALE coach of those whose age is below 40, sorted by their PAY.
- v) Display all those whose name starts with 'S' or 'R' in COACH relation.

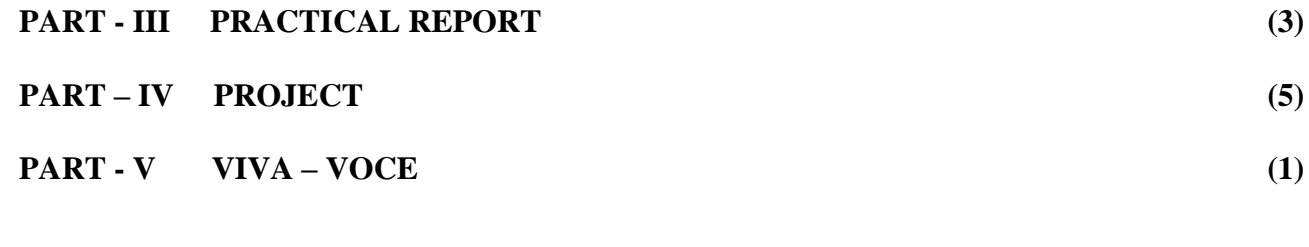

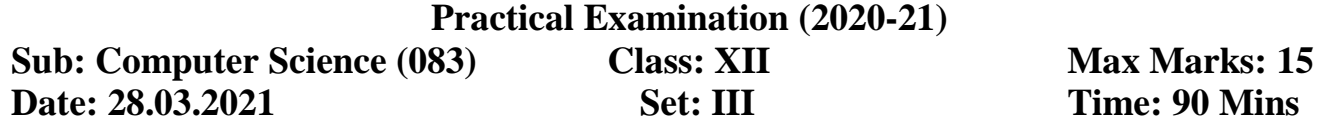

1.Write an interactive menu driven program to implement queue. A node is storing the information about an employee [Employee No, Employee Name, Department, Salary]. Your program should contain *insert (), delete (), display ()* and *exit (). (Note: take care of Queue is full or Queue is empty)*

## **PART- II SQL (4)**

Create a table ITLAB and NEWLAB populate the following **records** as given below *ITLAB*

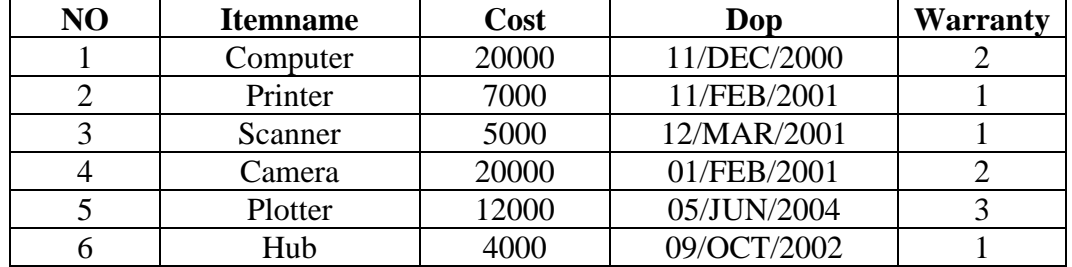

## *NEWLAB*

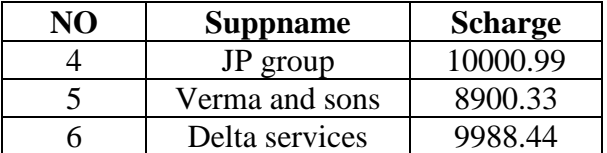

*Write SQL query for the followings to:*

- (i) Display those items whose name contains 'er' or 'ra'.
- (ii) Display all the details of lab items whose COST is in the range of 10000 to 15000.
- (iii) Display only those items whose cost is more than the average cost of the table.
- (iv) Add a new column to hold the NO\_ITEMS.
- **(v)** Display ITEMNAME, COST and SUPPLIER NAME for only those whose NO is same in both tables.

# **PART - III PRACTICAL REPORT (3)**

**PART – IV PROJECT (5)**

# **PART - V VIVA – VOCE (1)**

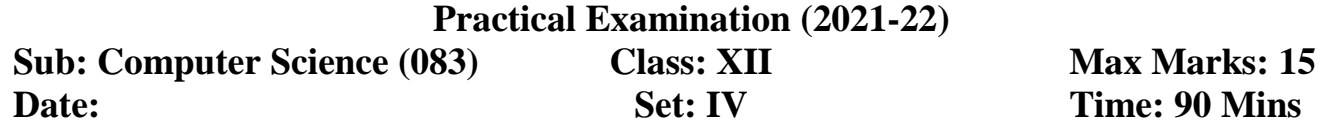

1. Write an interactive menu driven program to implement a stack. Each node in the stack is storing the information about a Car[Carno, Make, Country]. Your program should perform the following operations as per the user's choice 1.push () 2. pop () 3. display () and 4. exit () (Note: take care of Stack is full or Stack is empty)

*(Note: Your program should be menu driven, consider new member functions, if required)*

## **PART – II SQL: (4)**

Create table BESTORDERS and NEWORDERS, add the records as shown below.

#### **BESTORDERS:**

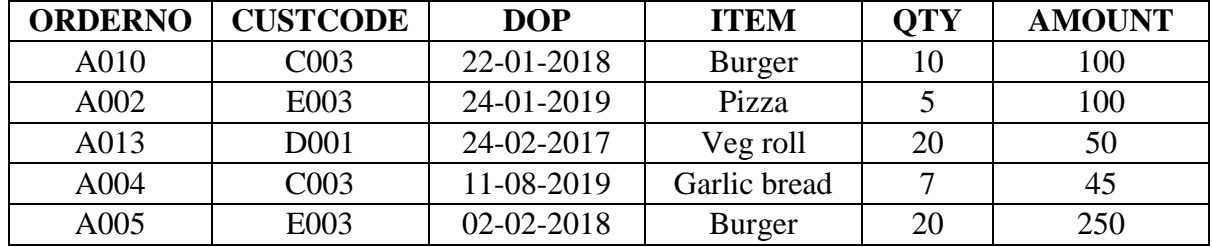

#### **NEWORDERS:**

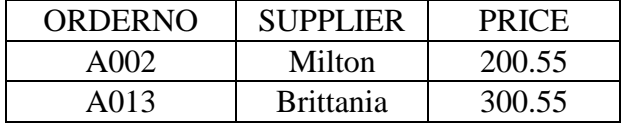

Write SQL statements to perform the followings:

- i) To create a view VIEW1 that contains the all the details of **CUSTCODE** D001 only.
- ii) To count the number items having Burger.
- iii) To display the SUPPLIER NAME and CUSTCODE for only those whose ORDERNO is similar.
- iv) To count number of items whose AMOUNT is more than the AVERAGE AMOUNT of the table.

v) To increase the size of the ITEM field to 5 units more than the existing width.

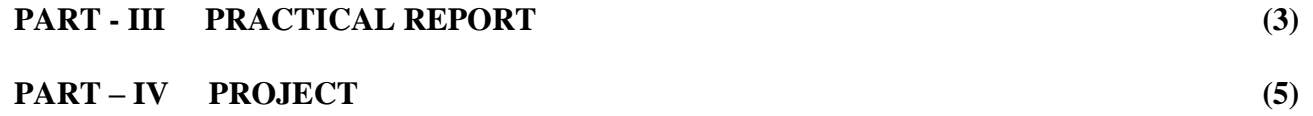

# **PART - V VIVA – VOCE (1)**

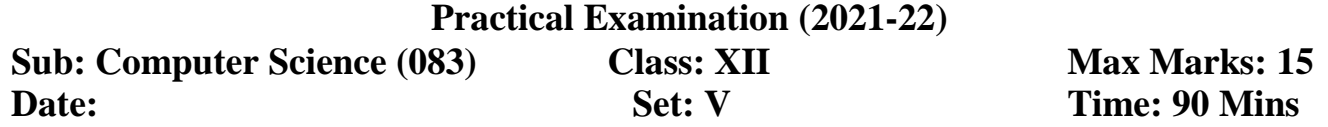

1.Python / MySQL connectivity

Write a program to implement Python / MySQL connectivity on Bill table and perform the following operations. Bill table consists of fields (Bill No, Customer Name, Customer City and Bill Amount).

1.Add New Record

2.Display the details of given Bill no

3.Display all the Bill details

4.Quit

*(Note: Your program should be menu driven, consider new member functions, if required)*

## **PART – II SQL: (4)**

Create table BESTORDERS and NEWORDERS, add the records as shown below.

#### **BESTORDERS:**

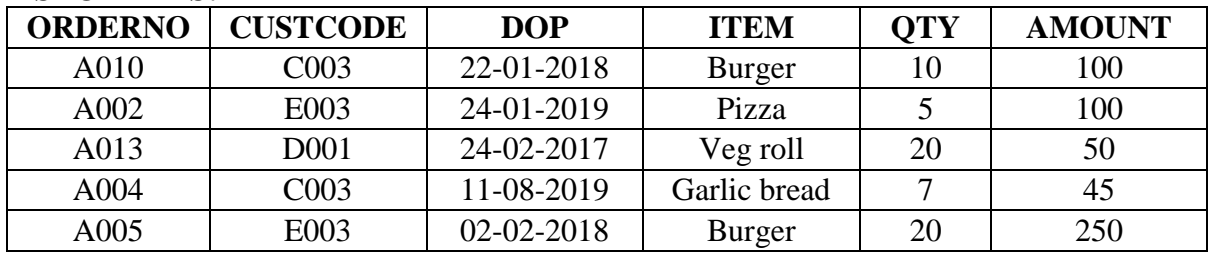

#### **NEWORDERS:**

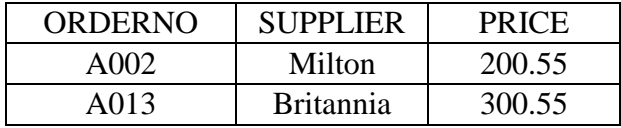

Write SQL statements to perform the followings:

- i) To create a view VIEW1 that contains the all the details of **CUSTCODE** D001 only.
- ii) To count the number items having Burger.
- iii) To display the SUPPLIER NAME and CUSTCODE for only those whose ORDERNO is similar.
- iv) To count number of items whose AMOUNT is more than the AVERAGE AMOUNT of the table.

v) To increase the size of the ITEM field to 5 units more than the existing width.

## **PART - III PRACTICAL REPORT (3)**

**PART – IV PROJECT (5)**

# **PART - V VIVA – VOCE (1)**